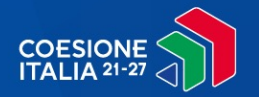

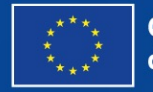

**Cofinanziato** dall'Unione europea

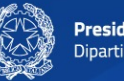

Presidenza del Consiglio dei Ministri

#### *Roma, 4 novembre 2022*

# **OpenCoesione: l'integrazione dei siti dei Programmi con il portale unico nazionale**

## **COESIONE ITALIA 21-27**

Simona De Luca,

DPCoe – NUVAP, Resp. Comunicazione Coesione Italia

### **Pagina «Programmi 2021-2027»**

https://opencoesione.gov.it/it/programmi\_2021\_2027/

- Accessibile dalla homepage del portale unico nazionale
- Aggiornamento progressivo
- $\blacktriangleright$  Testi Programmi approvati a titolarità italiana  $\rightarrow$  30/58 al 4/11/2022
- Atto di approvazione
- $\triangleright$  Link a siti web  $\rightarrow$  check e segnalazioni!
- Link a navigazione progetti  $\rightarrow$  attesa Sistema nazionale di monitoraggio 2127

#### **Pubblicazione liste beneficiari (art. 49 Reg 2021/1060)**

- Indicazioni transitorie necessarie nelle more dell'operatività del SNM 2127;
- Pubblicazione sui siti web Amministrazioni titolari dei Programmi delle liste di interventi e beneficiari in formato aperto (CSV) secondo le indicazioni fornite dalla CE;
- Il file deve contenere, nelle singole colonne, le denominazioni in doppia lingua (italiano e inglese) delle variabili e i dati relativi, senza ulteriori titoli o intestazioni;
- Per consentire l'utilizzo di procedure automatiche è importante che la URL sia fissa e non contenga riferimenti alle date di aggiornamento (da inserire nel file CSV).

Per la pubblicazione su OpenCoesione è richiesta una mail a info@opencoesione.gov.it con indicazione della URL del file CSV con l'elenco dei progetti

Una volta operativo il SNM 2127 la pubblicazione sarà automatica e sarà disponibile un widget per ogni Amministrazione da riusare sul proprio sito.

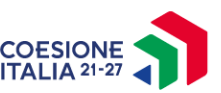

#### **Pubblicazione opportunità di finanziamento (art. 49 Reg 2021/1060)**

- Si tratta di possibilità per i potenziali beneficiari di ottenere finanziamenti (non si tratta di ricerca di personale, beni e forniture)
- È necessario pubblicare sul sito del Programma un file in formato aperto (CSV) l'elenco delle opportunità di finanziamento rivolte a potenziali beneficiari con le seguenti variabili:
	- *Sigla del Fondo cui corrisponde il finanziamento per i potenziali beneficiari;*
	- *Codice della Procedura di Attivazione rilasciato dal SNM (quando operativo);*
	- *Oggetto;*
	- *Area geografica interessata;*
	- *Tipologia di beneficiari (es. enti locali, scuole, imprese, individui, ecc.);*
	- *Obiettivo strategico o obiettivo specifico interessato;*
	- *Importo totale;*
	- *Data di pubblicazione e di scadenza;*
	- *URL con i documenti a supporto.*

Per la pubblicazione su OpenCoesione è richiesta una mail a info@opencoesione.gov.it con indicazione della URL del file CSV con le opportunità di finanziamento

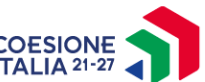

**Liste di beneficiari e opportunità di finanziamento**

## Entro novembre 2022 sarà diffusa una nota formale con tutte le indicazioni operative e il tracciato da rispettare

#### Da inizio 2023 progressiva pubblicazione su OpenCoesione

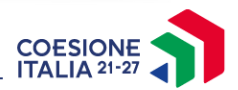

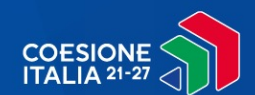

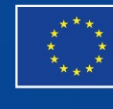

**Cofinanziato** dall'Unione europea

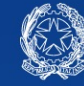

**Presidenza del Consiglio dei Ministri**<br>Dipartimento per le Politiche di Coesione

Grazie

coesionecomunica@governo.it opencoesione.gov.it

# $\frac{\text{COESIONE}}{\text{ITALIA }^{21\text{-}27}}<$